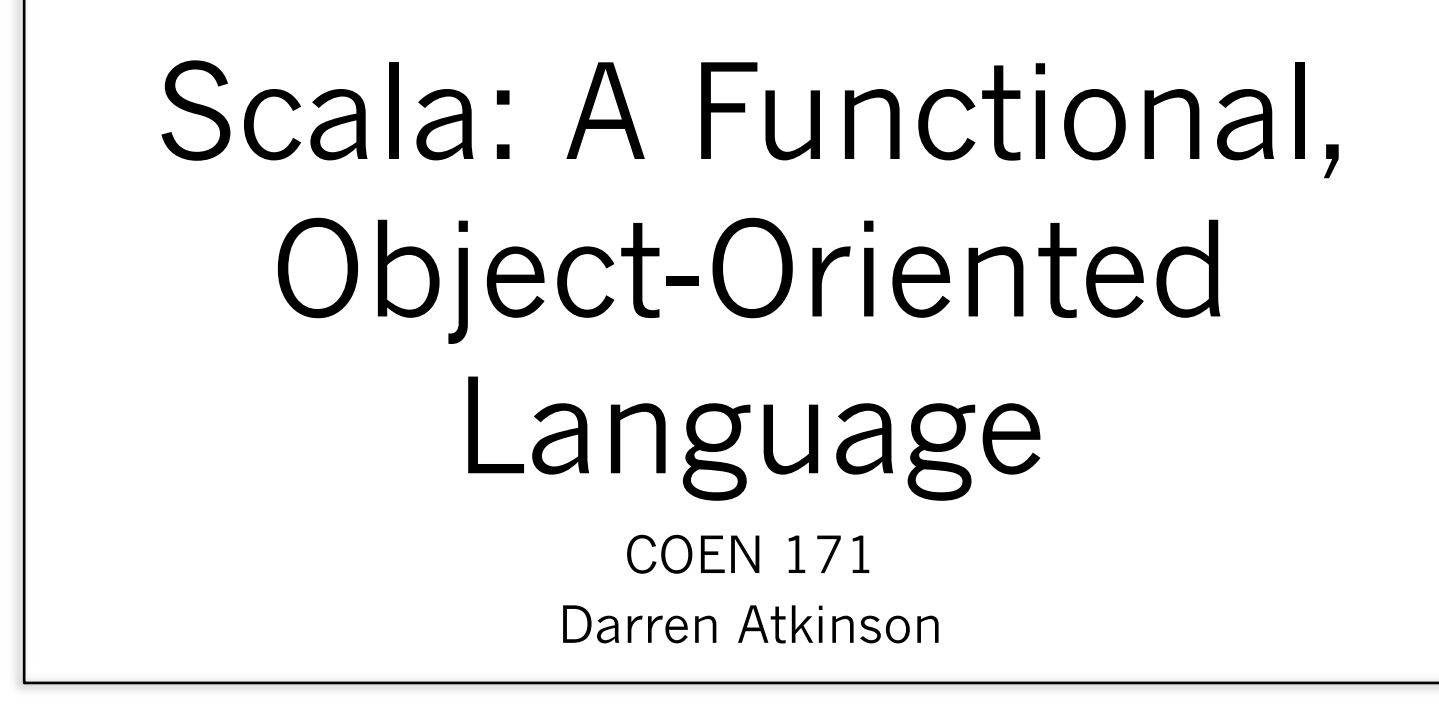

#### What is Scala?

- Scala stands for Scalable Language
	- It was created in 2004 by Martin Odersky.
	- It was designed to grow with the demands of its users.
	- It was designed to overcome many criticisms of Java.
	- It is compiled to Java bytecode and is interoperable with existing Java classes and libraries.
	- It is more of a high-level language than Java, having higherorder containers and iteration constructs built-in.
	- It encourages a functional programming style, much like ML and Scheme.
	- It also has advanced object-oriented features, much like Java and C++.

# Using Scala

- Using Scala is much like using Python or ML, and is not as unwieldy as using Java.
- The Scala interpreter can be invoked directly from the command line:

\$ scala Welcome to Scala 2.11.8

scala> println("Hi!")

• The Scala interpreter can also be given a file on the command line to execute:

\$ scala foo.scala

# Scala Syntax

- Scala has a Java-like syntax with braces.
	- The assignment operator is simply =.
	- Strings are built-in and use + for concatenation.
	- Indexing is done using ( ) rather than [ ].
	- The first index is index zero.
	- Parameterized types use [ ] rather than  $\langle \rangle$ .
	- A semicolon is inferred at the end of a line.
- However, since it is functional, everything is an expression and there are no "statements".

# Scala Types

- In Java, the primitive types are not objects and wrapper classes must be used.
	- Integer for int, Boolean for bool, etc.
- In Scala, everything is an object including the more "primitive" types.
	- The Scala types are Int, Boolean, String, etc.
- However, the Scala primitives are transparently converted to Java types by the Scala compiler.
	- So, "boxing" and "unboxing" of types is automatic.

# Type Inference

- Like ML, Scala performs type interference, so it is not always necessary to declare the types of objects.
- Unlike ML, Scala's type interference is local, rather than global, so some type declarations are needed.
- In particular, parameters (but not return values) need to have their types declared.

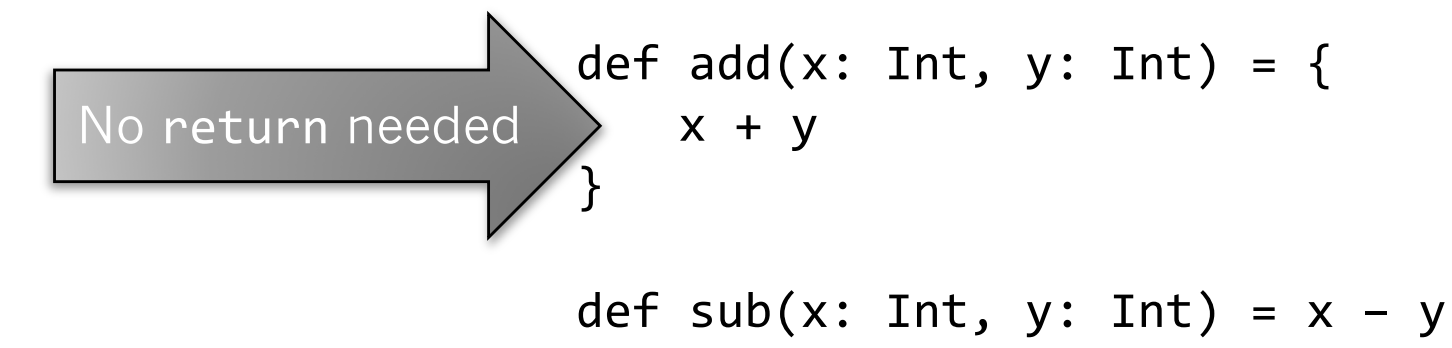

#### Variables vs. Values

- Variables are declared using the var keyword.
- However, Scala encourages functional programming and also supports values declared using val.
- Variables can be reassigned to many times. Values can only be assigned to once.

```
import scala.collection.mutable.Set
val movies = Set("Vertigo", "Topaz", "Rope")
movies += "Psycho"
movies = Set("Jaws", "Munich") // error!
```
### Mutable vs. Immutable

- Scala encourages functional programming through immutable objects.
- Arrays are mutable objects. scala> val  $x = Array(1, 2, 3)$  $\geq$  x: Array[Int] = Array(1,2,3) scala>  $x(0) = 10$ Type inference
- Lists are immutable objects.

scala> val  $y = List(1, 2, 3)$  $y: List[Int] = List(1, 2, 3)$ 

 $scal$   $y(0) = 10$  // error!

### Functional Programming

- Anonymous functions are called "unnamed literals." val increase =  $(x: Int)$  =>  $x + 1$
- Functions can be higher order, and a number of common utility functions are provided.

 $val x = List(1, 2, 3, 4)$ val  $y = x.fiter(x \Rightarrow x > 2)$ val  $z = x \cdot \text{map}(x \Rightarrow x + 1)$ 

Curried functions are permitted.

def steph(x: Int)(y: Int) val incr = steph(1)\_ < Parameter placeholder

### Object-Orientation

- We've already seen that arrays and lists are objects that can have methods invoked.
- All operators are actually methods and vice versa!

```
val x = 1.+(2)val y = List(1, 2, 3)val z = y filter (x \Rightarrow x > 2)
```
• Scala also support classes, inheritance, and overriding inherited methods.

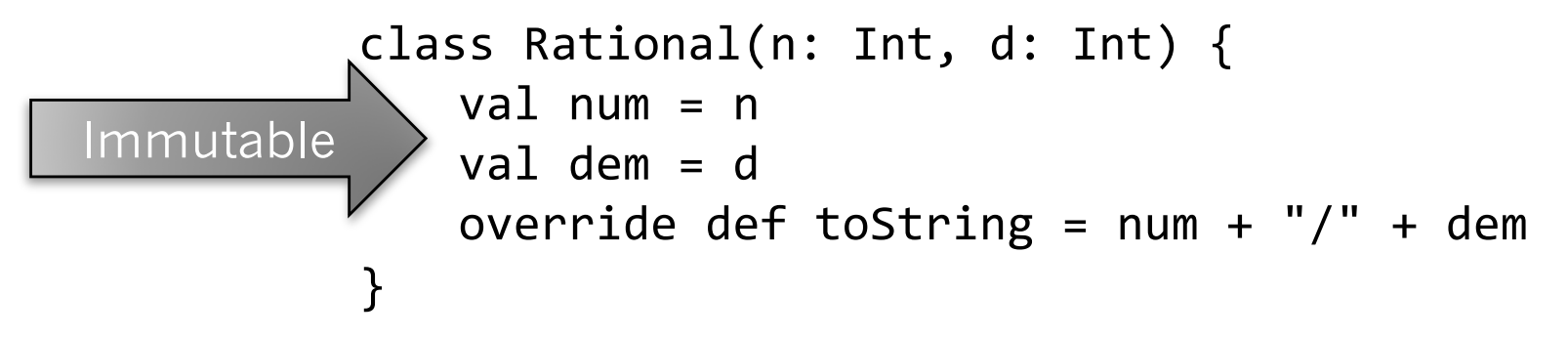

### Conclusion

- Scala is a functional, object-oriented language.
- It has a Java-like syntax.
- Everything is an object, much like Smalltalk.
- Operators can be overloaded, much like C++.
- Functions are first-class values, much like ML.
- It does type inference, much like ML.
- Container classes are built-in, much like Python and other scripting languages.